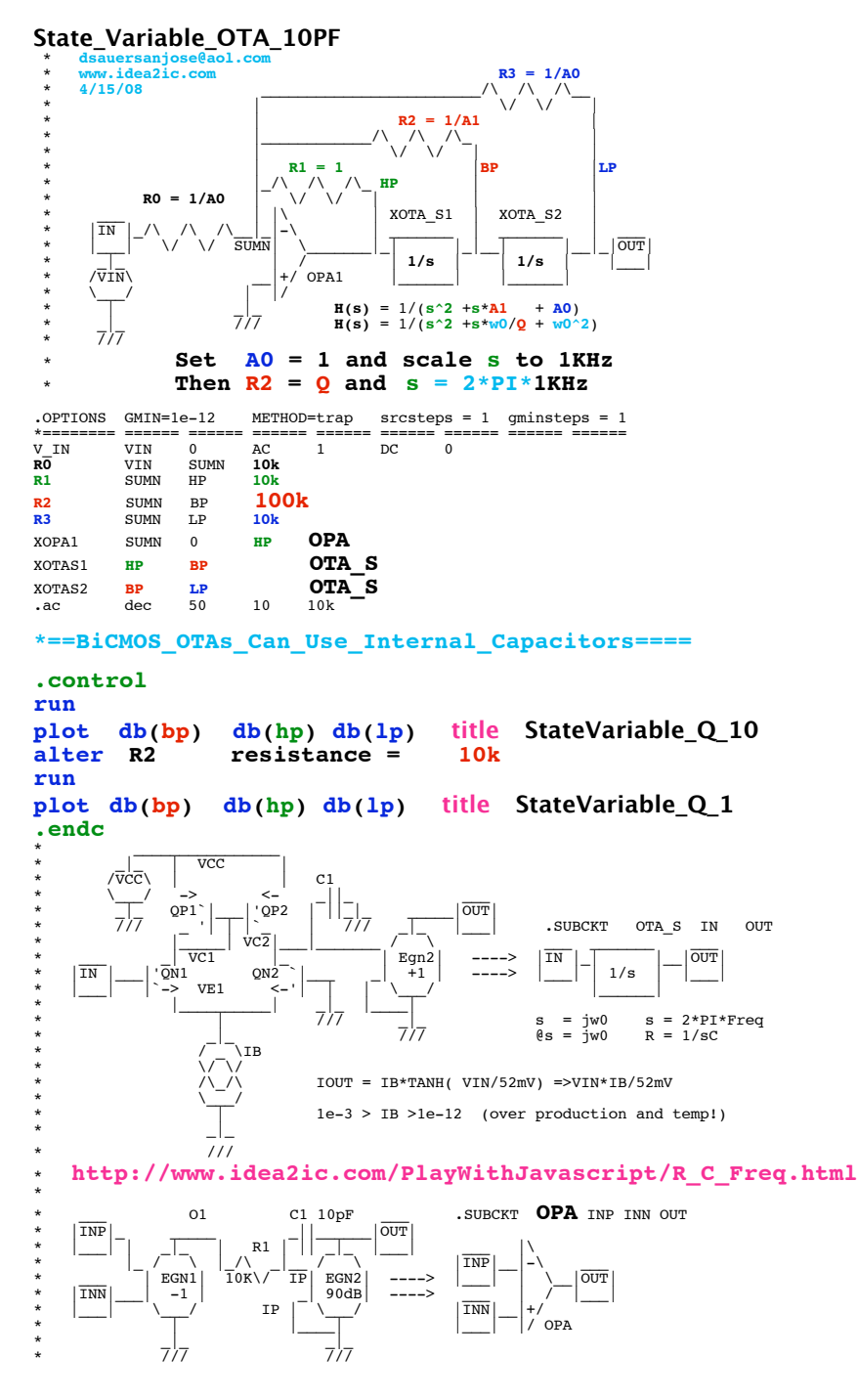

.**SUBCKT OPA** INP INN OUT

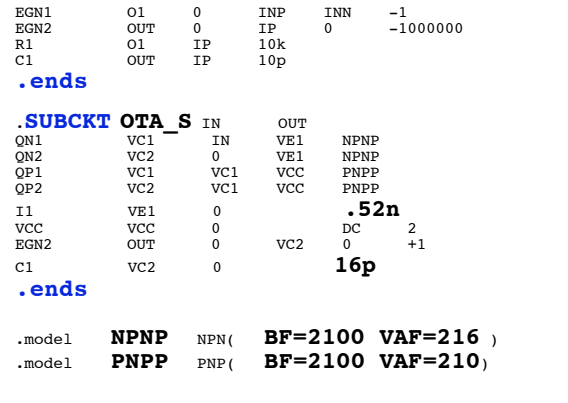

**.end**

**=====================END\_OF\_SPICE=======================**

**Because Bipolar transistors can run at low currents, audio freq filters can be built completely on chip using internal capacitors.**

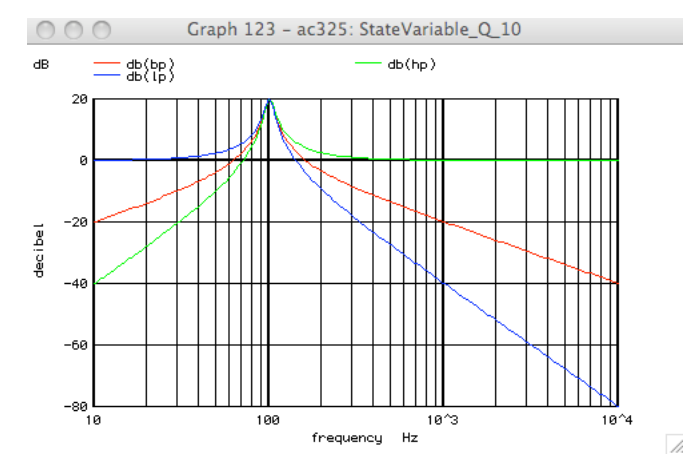

**Since the value of Q holds very well, a 6 pole voltage controlled filter with any desired response can be built completely on chip.** 

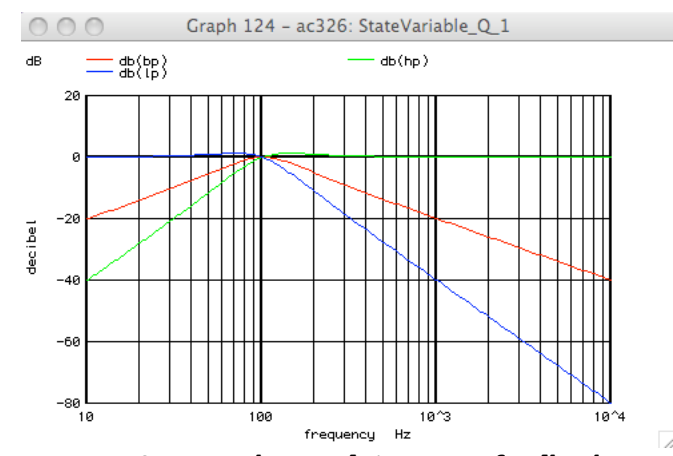

**However OTA can be used to vary feedback. So complete on-chip audio filters can be build. These are in fact voltage controlled filters. And because feedback is adjustable using OTAs, a 6 pole butterworth can be electronically recongfigured into a 6 pole bessel.**